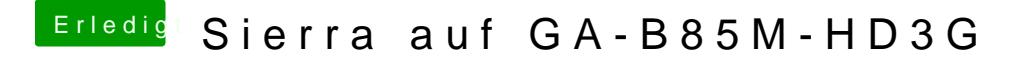

Beitrag von derHackfan vom 24. August 2017, 21:51

Du könntest auf deinem MacBook einen USB Installer mit macOS Sierra ers noch einen weiteren (kleineren ca. 2GB) USB Stick um darauf Clover Bootloa